# Whoops! Where did my architecture go?

Architecture management for Java applications

Oliver Gierke

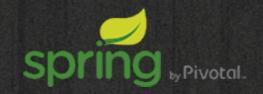

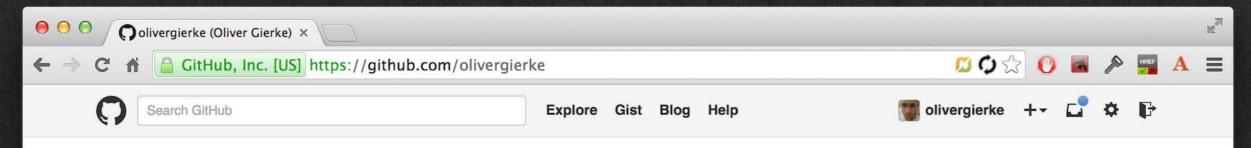

11 \*

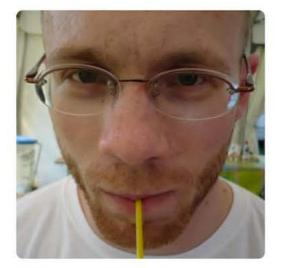

#### Oliver Gierke olivergierke

Pivotal (formerly SpringSource...

Dresden, Germany

http://www.olivergierke.de

Joined on 18 Sep 2009

307 Followers

52 Starred 31 Following

#### **Organizations**

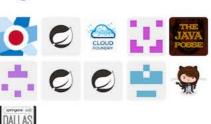

| Popular repositories                                         |          |
|--------------------------------------------------------------|----------|
| spring-restbucks Implementation of the sample from RES       | 169 🛊    |
| repositories-deepdive Sample code for the Spring Data JPA re | 63 🖈     |
| spring-rest Sample project for Spring 3 REST style           | 25 🛊     |
| whoops-architecture Sample code for my talk "Whoops! Wher    | 22 🛊     |
| □ rest-microservices     □                                   | 2 2 Mar. |

Sample for Spring Boot based REST mic...

Repositories

+ Contributions

| spring-projects/spring-data-com          |       |
|------------------------------------------|-------|
| Spring Data Commons. Interfaces and c    | 115 🚖 |
| spring-projects/spring-data-jpa          | 330 🖈 |
| Simplifies the development of creating a |       |
| spring-projects/spring-data-mo           | 291 🛊 |
| Provide support to increase developer pr |       |
| spring-projects/spring-data-rest         | 212   |
| Spring Data REST Exporter                |       |

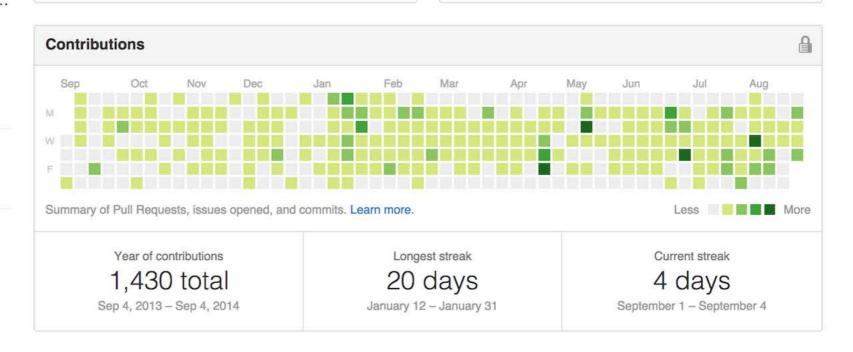

Contribution activity

Period: 1 week -

Edit profile

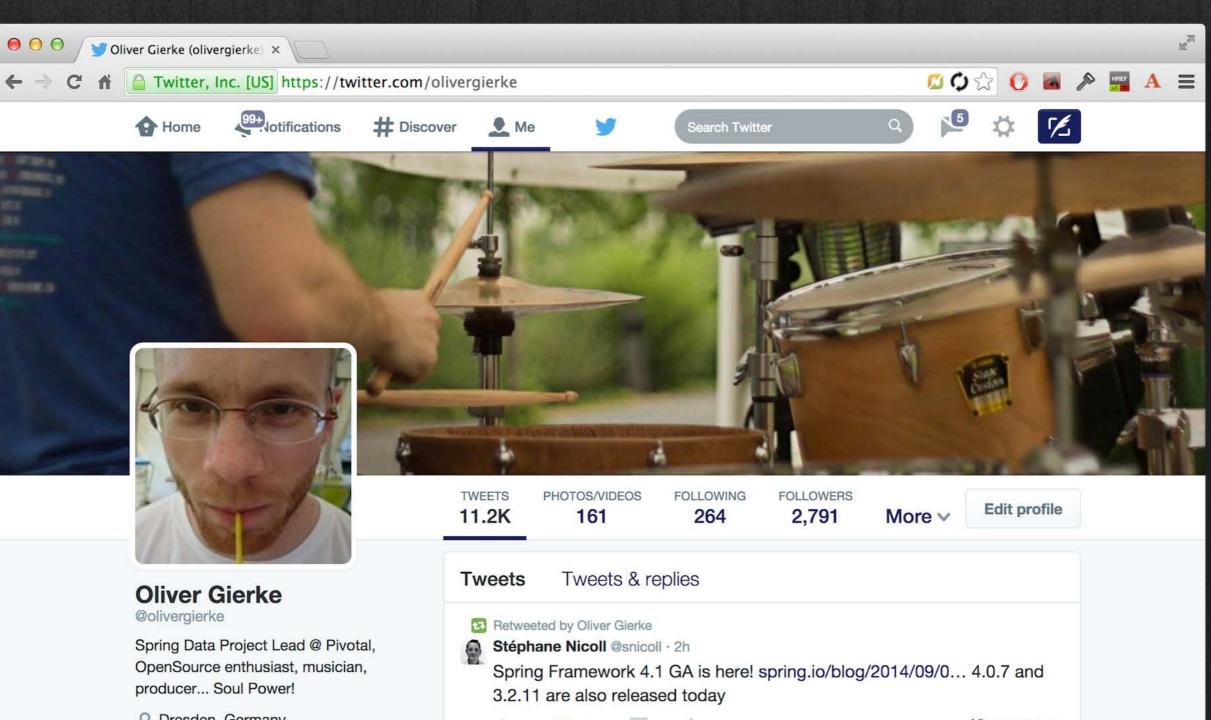

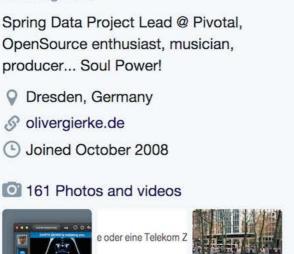

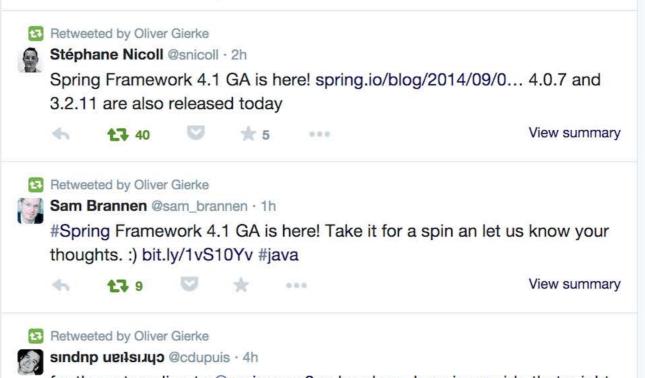

Oliver Gierke Archive About Tags

#### Why field injection is evil

22 November 2013 - Permalink

I'm quite frequently getting pulled into discussions on Twitter about the different flavors of <a href="Dependency Injection">Dependency Injection</a>. Also, I've repeatedly expressed my distaste for field injection but as <a href="Twitter">Twitter</a> is not the right communication channel to give an in-depth rational about my opinion. So here we go.

... continue reading.

#### 666 - Hell not found

20 September 2013 - Permalink

Yesterday evening, a few tweets made it into my Tweetbot column listening to tweets related to Spring Data. The one raising my attention was pointing to a blog post creatively entitled "Spring Data MongoDB - A Mismatch Made In Hell". As the title already suggests, it contains a rather rigid critique of the features and design approaches we chose for the MongoDB module in the Spring Data project. The post has a very harsh tone and is equipped with a whole bunch of either deep misconceptions or deliberate refusal to see facts, which I found quite surprising. Let me go through it bit by bit and clear the dust it created.

... continue reading.

#### Jürgenized

14 March 2013 - Permalink

Jürgenization | noun | jərgenajzefən

The process of turning code to solve a problem at hand that might look sufficient at the first glance into rock solid, quality assured, perfectly documented and extensible code. This process might consist of a complete rewrite of the code that originally made it into the

### Background

5 years of consulting

Lots of code reviews

Eoin Woods' talk on InfoQ

Lot of input from fellows

If you think architecture is expensive, try no architecture.

## Macro VS. Micro Architecture

## Macro VS. Micro Architecture

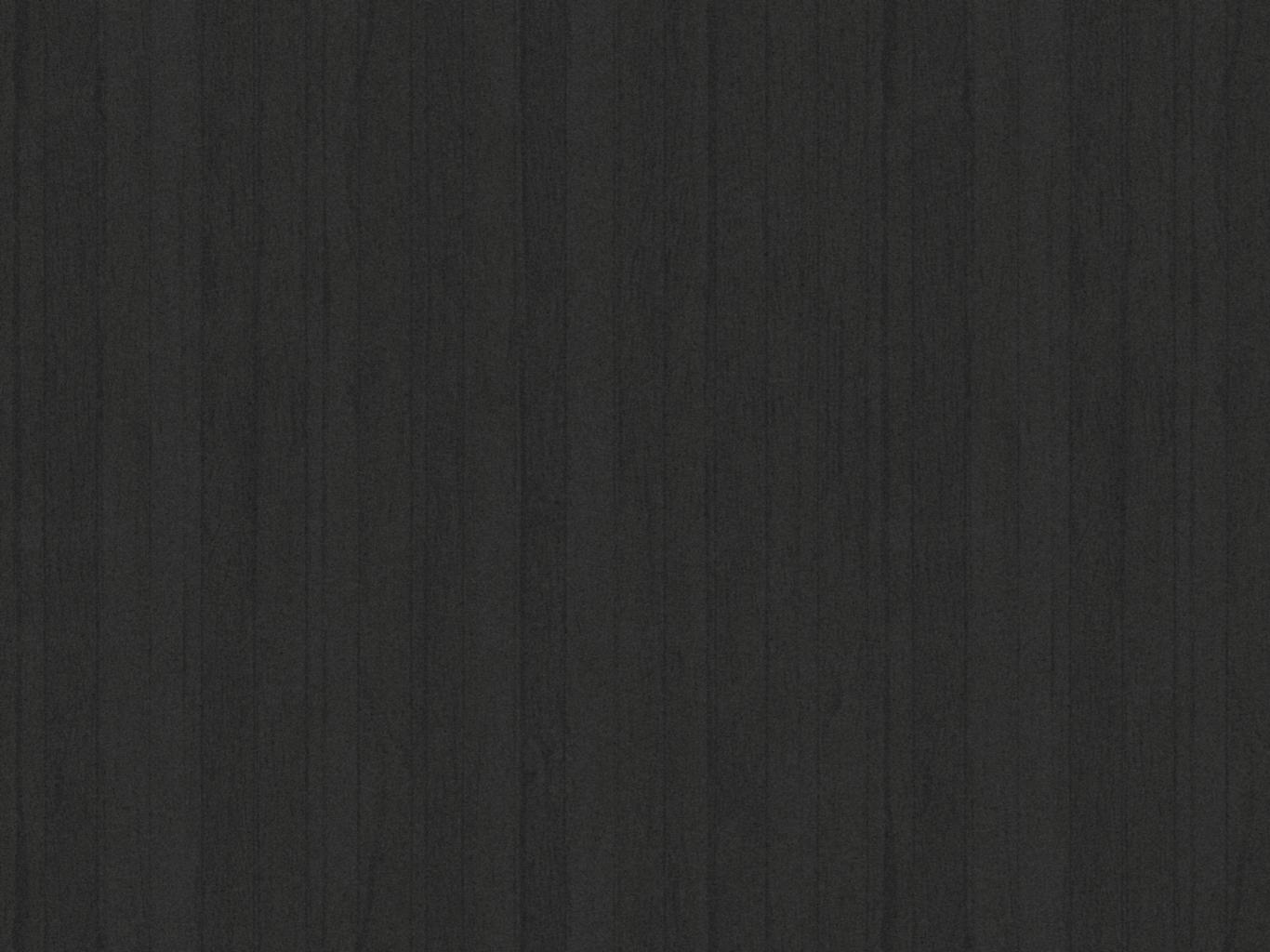

Orders

Billing

Inventory

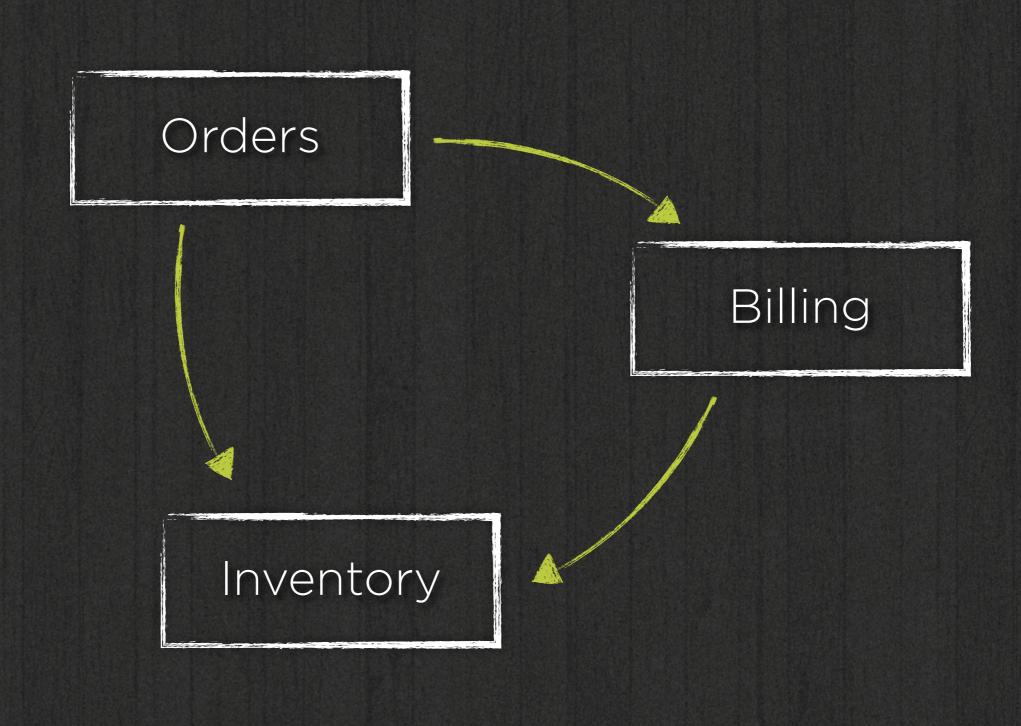

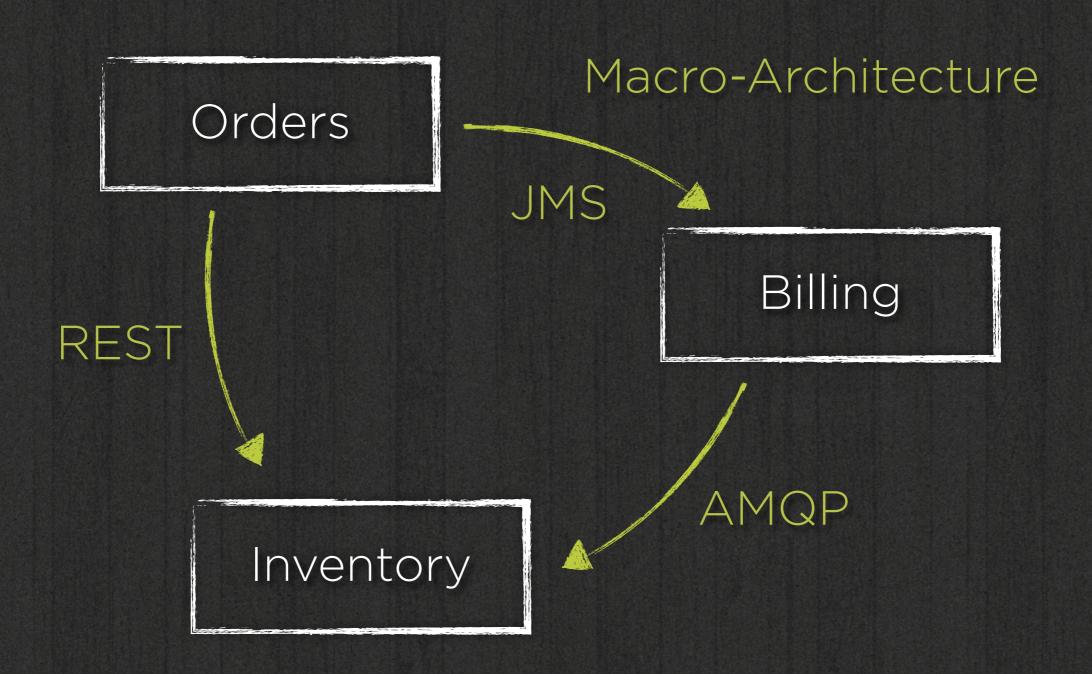

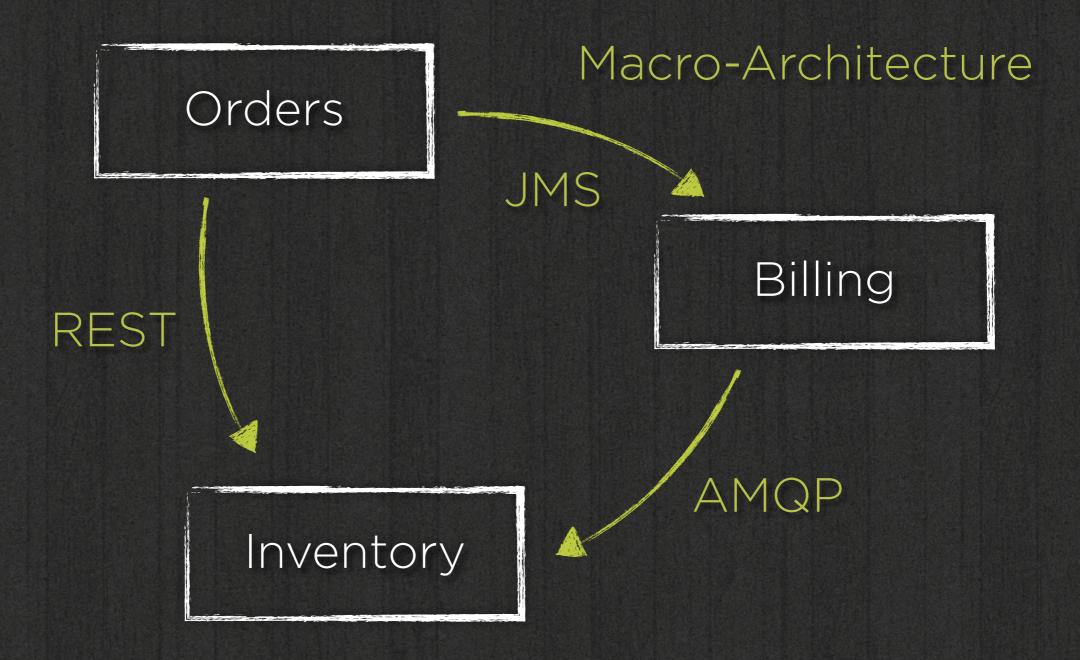

Micro-Architecture

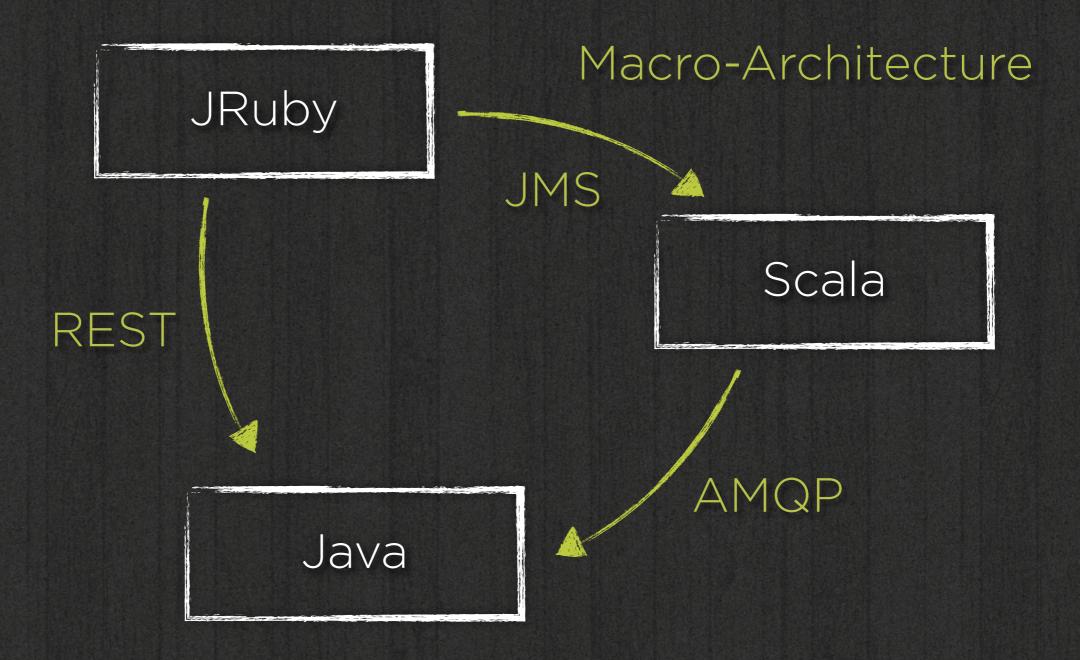

Micro-Architecture

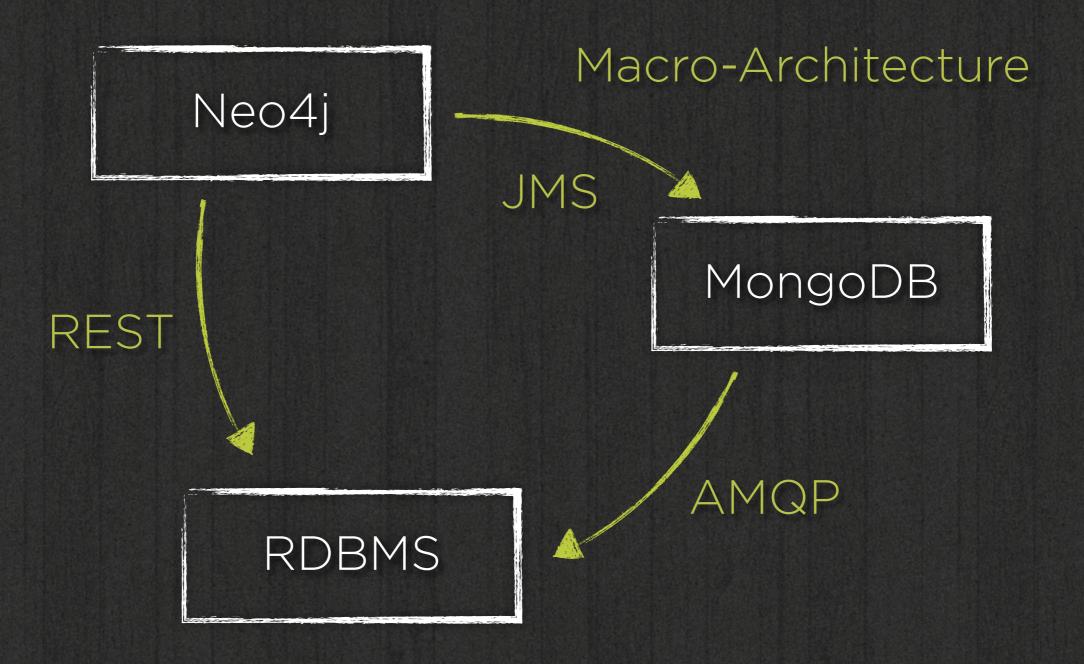

Micro-Architecture

from Stefan Tilkov -Breaking the Monolith

### Roadmap

Divide and conquer

Of layers and slices

A plain Java based approach

### Architecture 101

## Know your dependencies

## Explicit / Visible dependencies

### Granularity

Modules

Layers

Vertical slices

Subsystems

### Granularity

Java ARchive

Package

Class

## Divide and conquer

Single unit to understand

Single unit to change

Scope of risk of change

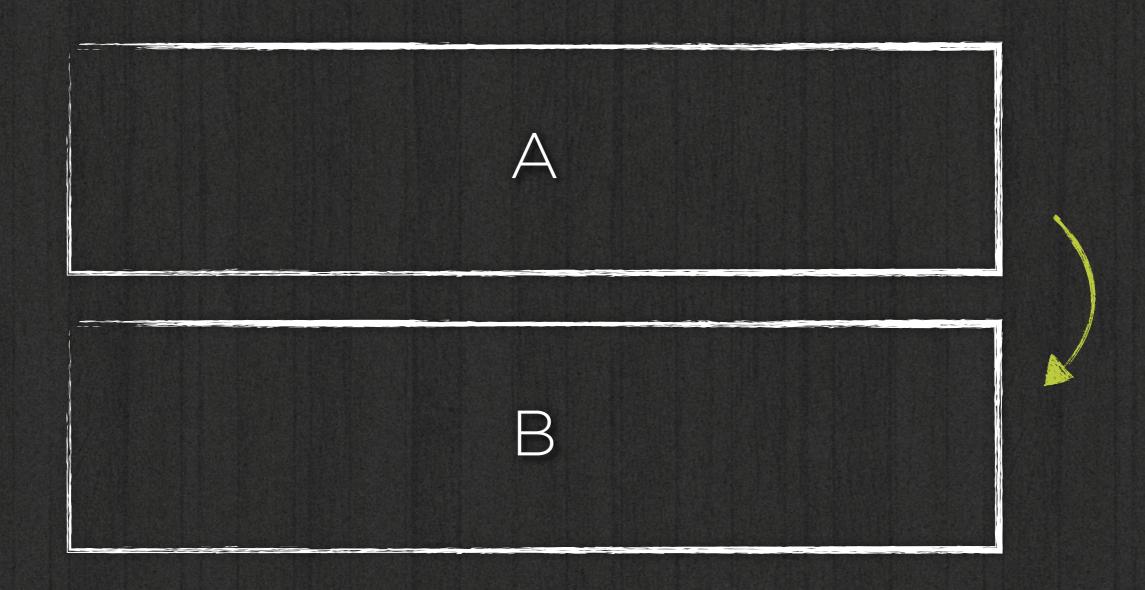

Smaller unit to understand

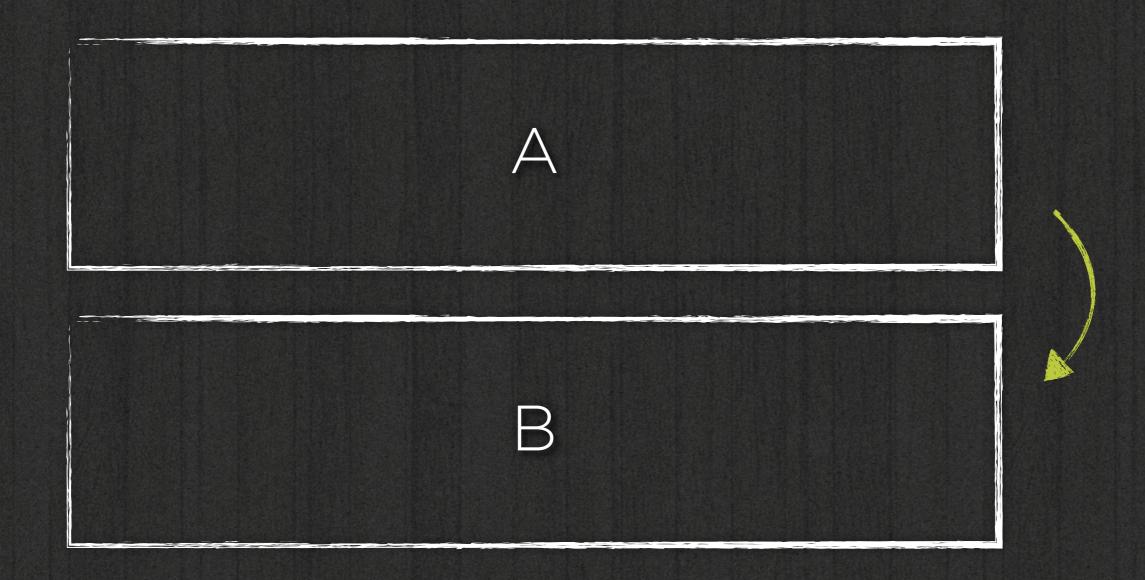

Reduced risk of change

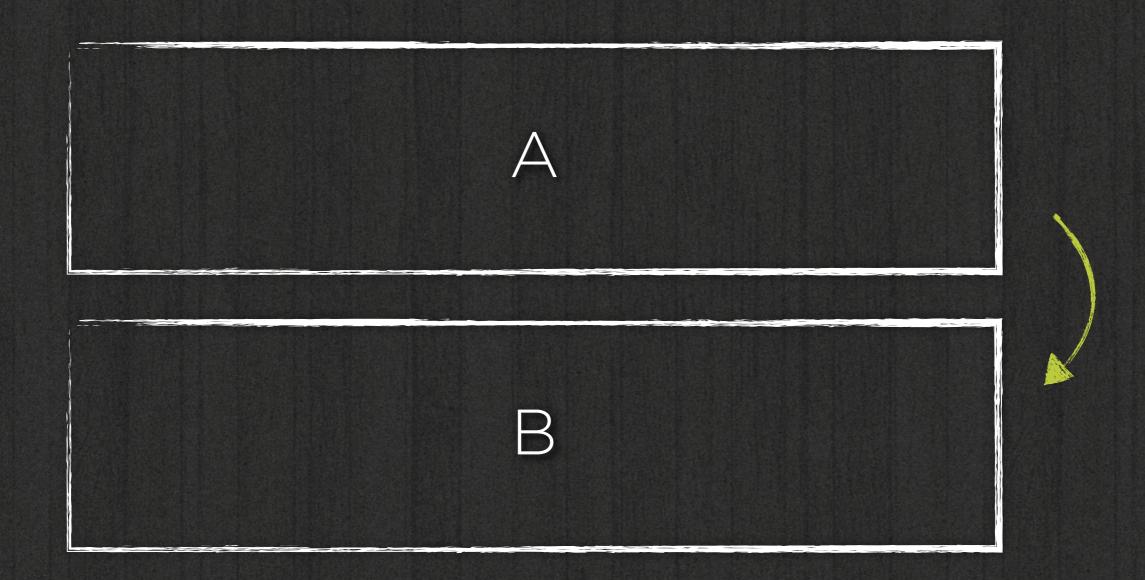

Cost of separation

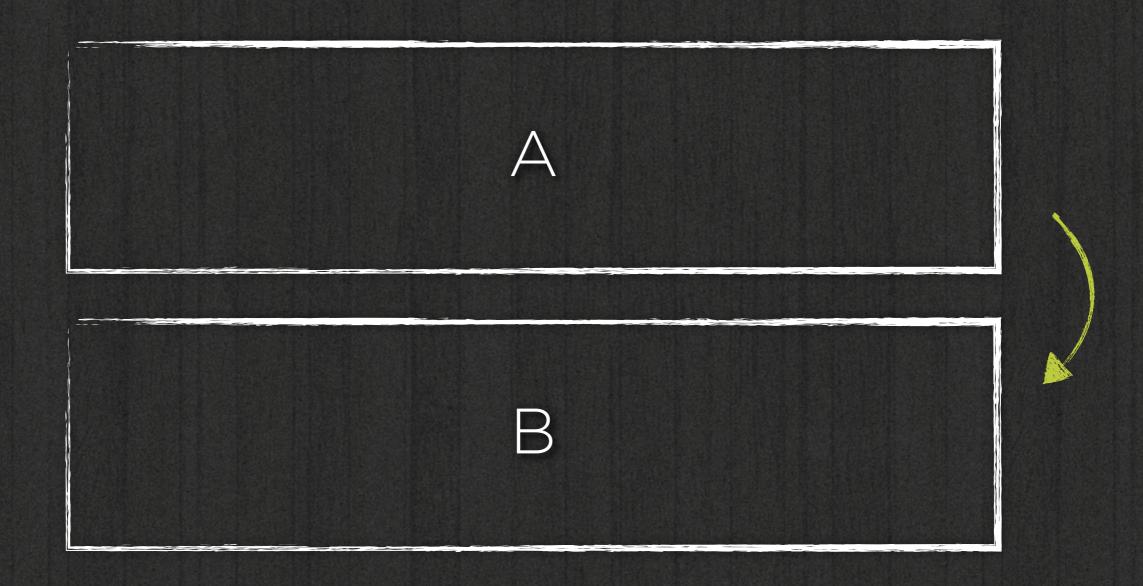

Definition and maintenance of dependencies

### Meanwhile, in my friend's project...

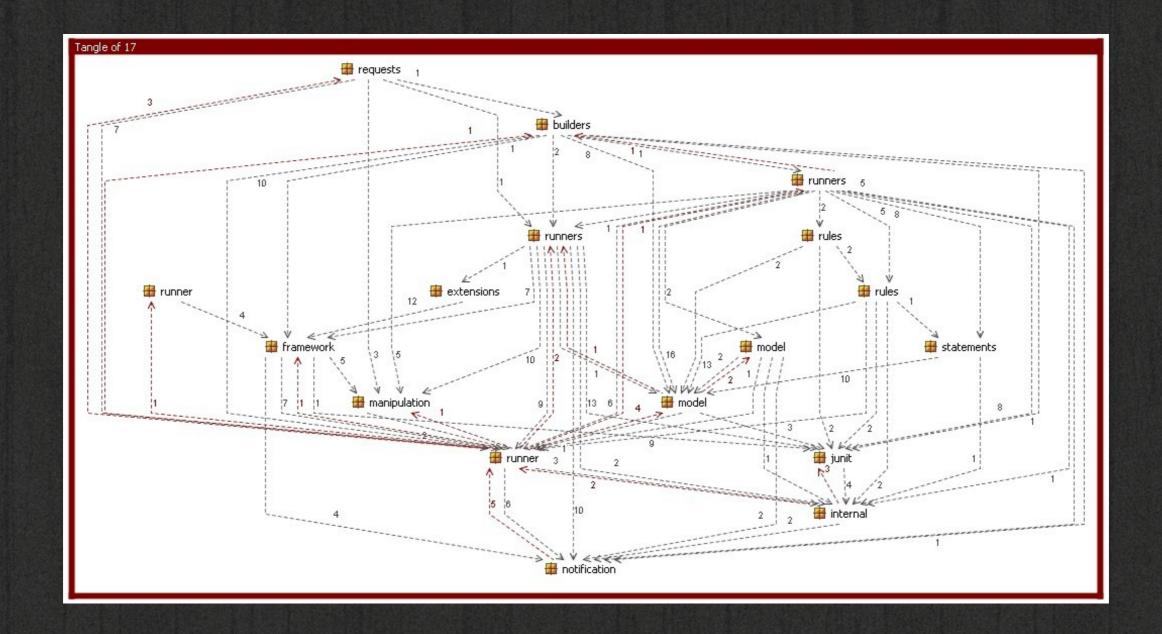

How do I add a feature?

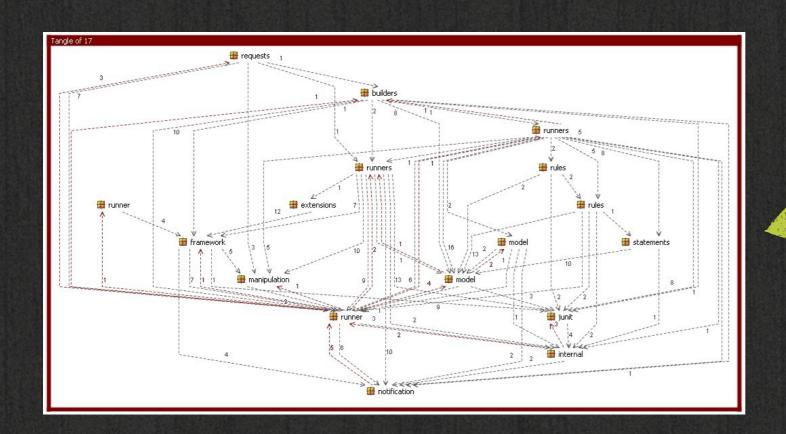

New Feature

#### How do ladd a feature?

© Eberhard Wolff

## Of layers and slices...

Presentation

Service

Data Access

|              |         | A        |      |  |
|--------------|---------|----------|------|--|
|              | Account | Customer | Core |  |
| Presentation |         |          |      |  |
| Service      |         |          |      |  |
| Data Access  |         |          |      |  |

### Layers

Well understood

Known to developers

Less important to business

### Slices

Hardly understood

New to developers

Key for business requirements

|              |         | A        |      |  |
|--------------|---------|----------|------|--|
|              | Account | Customer | Core |  |
| Presentation |         |          |      |  |
| Service      |         |          |      |  |
| Data Access  |         |          |      |  |

How to implement an architecture inside a codebase?

# Architecture VS. Codebase

How to implement an architecture inside a codebase?

How to implement an architecture inside a codebase?

How to maintain an architecture inside a codebase?

### Code analysis

JDepend

Sonar

### Sonargraph

Formerly known as SonarJ

### Demo

### jQAssistant

http://github.com/buschmais/jqassistant

### A plain Java based approach

# How far can we get with plain Java means only?

|              | Account | Customer | Core |  |
|--------------|---------|----------|------|--|
| Presentation |         |          |      |  |
| Service      |         |          |      |  |
| Data Access  |         |          |      |  |

### Packages

## ....layer.slice ....slice.layer ....slice

# ...web.core ...service.core ...repository.core

# ....core.web ....core.service ....core.repository

## ....core ....customer ....account

### Why the f#\$k should I even care?

### Does it make a difference?

### Dependency management

You only need to manage, what you can refer to...

### Layers first

Leaks slice internals

Lower layers visible to everyone

### Slices first/only

Start with package per slice

Expose interfaces and domain types

Keep implementations private

### Slices first/only

Encapsulates business module

Internals understood anyway

Start with less packages and the least visibility possible...

|              | Account | Customer | Core |  |
|--------------|---------|----------|------|--|
| Presentation |         |          |      |  |
| Service      |         |          |      |  |
| Data Access  |         |          |      |  |

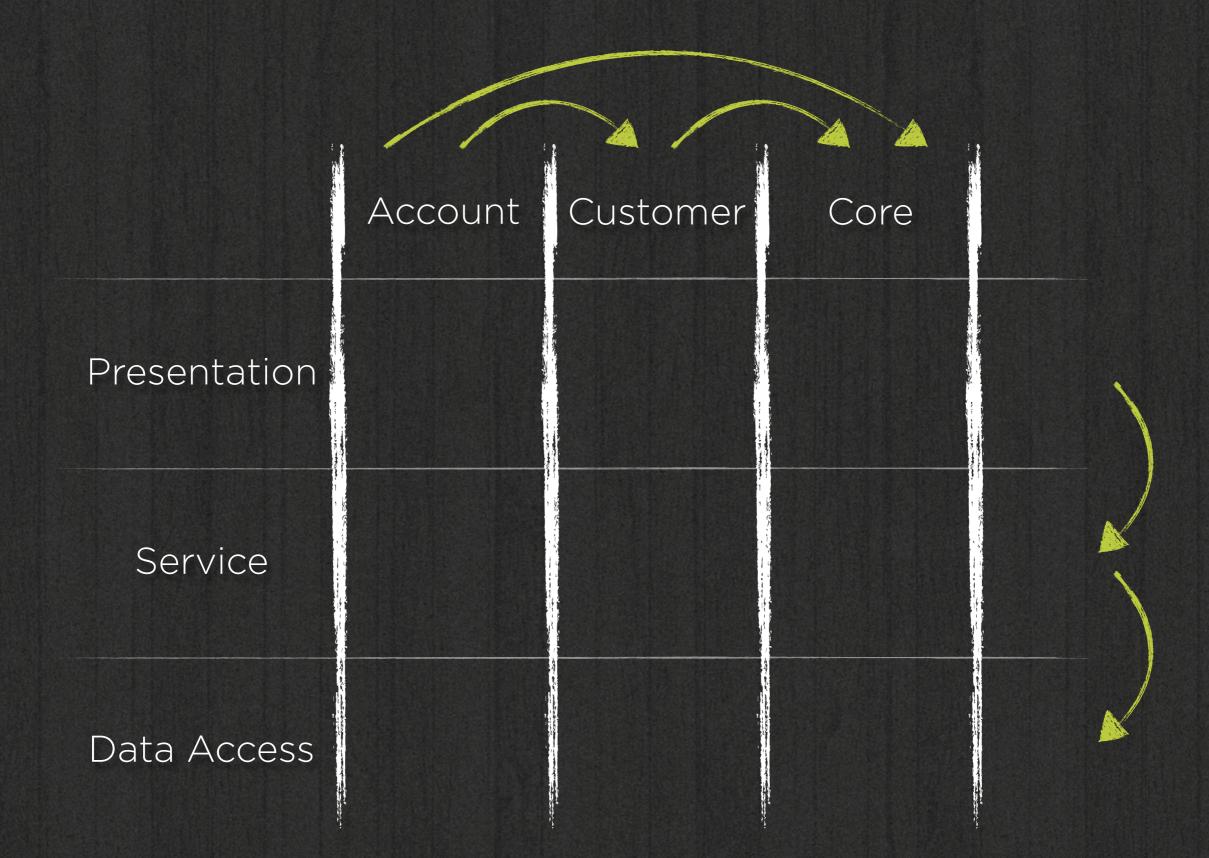

### Demo

### Take-aways

Know your dependencies

On every granularity

Start as strict as possible

Get lenient where necessary

#### Resources

Spring Data JPA @ GitHub

Sonargraph

jQAssistant

Blogpost

### Sample Code

http://github.com/olivergierke/ whoops-architecture

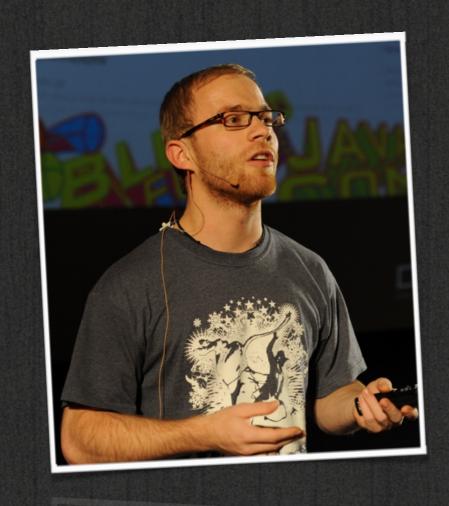

#### Oliver Gierke Spring Data Project Lead

- ogierke@pivotal.io
- olivergierke (
- t www.olivergierke.de

### Thanks & Credits

Eoin Woods - Talk @ InfoQ

Stefan Tilkov - Talk @ InfoQ

Eberhard Wolff - Slides @ Slideshare